# **Learn PowerShell Scripting In Month Of Lunches - The Ultimate Guide**

PowerShell has become an essential skill for IT professionals and system administrators who want to automate tasks, manage computer systems, and streamline daily operations. Whether you are a beginner or already have some experience, "Learn PowerShell Scripting In Month Of Lunches" is the ultimate guide that will take you from novice to expert in just a few weeks.

Created by expert PowerShell trainers and authors, this comprehensive and practical book provides step-by-step lessons, exercises, and real-world examples to help you master PowerShell scripting. With a unique approach of dividing the learning process into daily lessons that can be completed during lunch breaks, this book ensures that you can learn PowerShell without having to dedicate long hours.

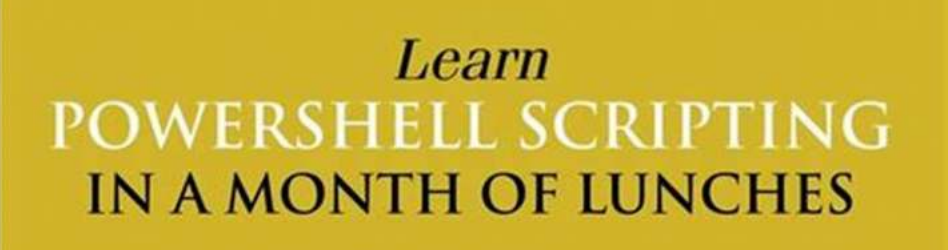

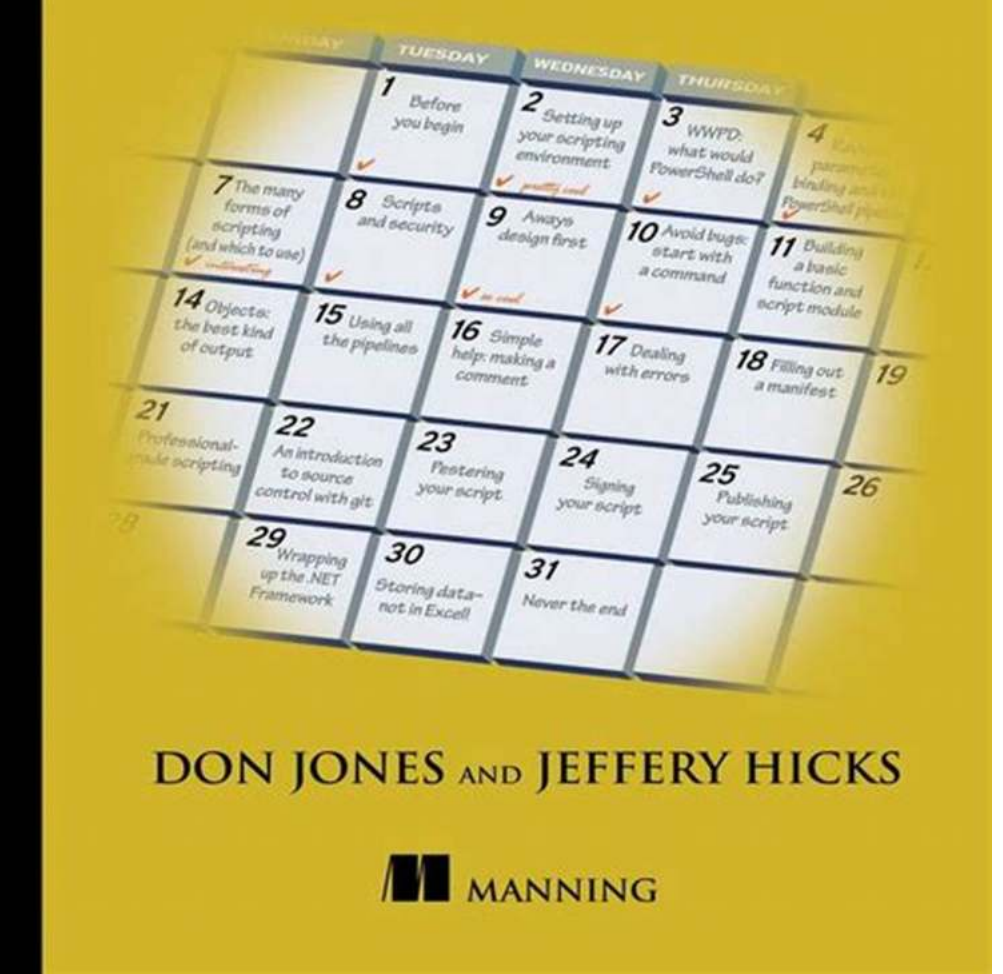

#### Learn **WERSH** IN A MONTH OF LUNCHES

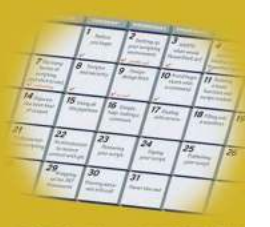

**DON JONES AND JEFFERY HICKS III** MANNING

## **[Learn PowerShell Scripting in a Month of Lunches](http://epilogueepic.com/file/UlpFNnFHVDArbE03RGZpRm5HZ1ordDBBdjlacXdNSlVTT0tGV1JPUGE1NFE3c1FXalN3cmg5SUJ5YjdoYnpOcFFHZkxxK2NlQVJwTVN4eFhSZjdJRHYyb3ZUME9OS0xQRFkwN05NajVMRFljMC82cVRVS2M3VHJ4SCs4Nng2b2pMMTN4MFlJOEYydGovTjRkUTZBMlJmS1d0QXBXY3prUlNLdk4yMS9Zcy9RPQ==:f4.pdf)**

by Jeffery Hicks (1st Edition, Kindle Edition)

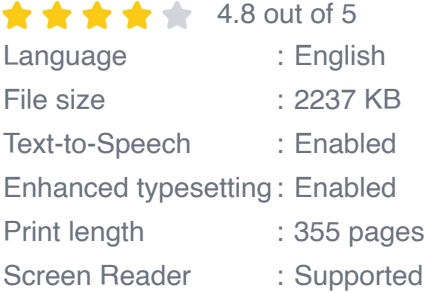

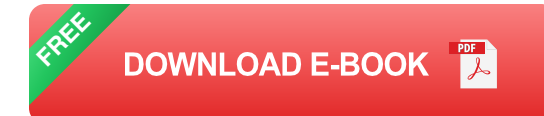

The book starts with an to PowerShell and its core concepts, ensuring even complete beginners can grasp the fundamentals. You will learn about variables, operators, loops, and functions, as well as how to effectively manage input and output streams. Each lesson expands on the previous one, building a strong foundation as you progress through the chapters.

One of the many benefits of "Learn PowerShell Scripting In Month Of Lunches" is the focus on practical examples. Instead of just theoretical explanations, the book provides real-world scenarios where PowerShell scripting can be applied. From managing Active Directory and Windows Server to automating Office 365 tasks, the examples cover a wide range of applications, giving you hands-on experience in various scenarios you may encounter in your professional career.

The book also covers more advanced topics, such as error handling, remote management, and working with XML and JSON data formats. By the end of the month, you will have a solid understanding of PowerShell scripting and be able to write scripts that enhance your productivity and make your everyday tasks more efficient.

Whether you prefer physical books or e-books, "Learn PowerShell Scripting In Month Of Lunches" is available in both formats, allowing you to choose the one that suits your reading preference. The exercises and examples provided in the book can be easily followed along using PowerShell on your own computer, enabling you to practice and reinforce what you have learned.

Learning PowerShell has never been easier or more enjoyable. "Learn PowerShell Scripting In Month Of Lunches" is designed to make your learning journey smooth and enjoyable. With its clear explanations, practical exercises, and real-world examples, this book is the ultimate resource for mastering PowerShell scripting.

## **Why Should You Learn PowerShell?**

PowerShell is a powerful and versatile scripting language that allows IT professionals and system administrators to automate tasks, simplify management, and streamline operations. Here are some compelling reasons why learning PowerShell is worth your time:

- **Increased productivity:** PowerShell can automate repetitive tasks and perform complex operations with just a few lines of code, saving you time and effort.
- **Efficient management:** PowerShell provides a unified platform for managing various systems, including Windows, Linux, and cloud-based services like Azure and AWS.
- **Career advancement:** With PowerShell scripting skills, you become a valuable asset in the IT industry. Many job postings require PowerShell knowledge, and it can significantly enhance your career prospects.
- **Added value:** PowerShell is not limited to system administrators. Developers, security professionals, and IT managers can also benefit from understanding and utilizing PowerShell for their specific needs.

## **The Power of PowerShell Scripting**

PowerShell scripting opens up a world of possibilities for automating tasks, managing systems, and simplifying processes. Here are just a few examples of what you can achieve with PowerShell:

- **Automating Active Directory tasks:** With PowerShell, you can create ú. scripts to manage users, groups, permissions, and other aspects of your Active Directory environment.
- **Managing Windows Server:** PowerShell allows you to automate server configuration, deployment, and maintenance tasks, making your life as a system administrator much easier.
- **Automating Office 365 administration:** PowerShell can streamline the management of Office 365 services, from creating user accounts to managing licenses and permissions.
- **Monitoring system performance:** PowerShell enables you to collect and analyze system performance data, generate reports, and proactively address potential issues.

#### **Start Your PowerShell Journey Today**

Whether you are just starting with PowerShell or looking to enhance your existing skills, "Learn PowerShell Scripting In Month Of Lunches" is the ultimate guide that provides a structured and practical approach to learning. By dedicating a small portion of your lunch breaks each day, you can become proficient in PowerShell scripting within a month.

Take the first step towards becoming a PowerShell expert today. Grab your copy of "Learn PowerShell Scripting In Month Of Lunches" and join the countless IT professionals who have benefited from mastering this essential skill.

#### **[Learn PowerShell Scripting in a Month of Lunches](http://epilogueepic.com/file/UlpFNnFHVDArbE03RGZpRm5HZ1ordDBBdjlacXdNSlVTT0tGV1JPUGE1NFE3c1FXalN3cmg5SUJ5YjdoYnpOcFFHZkxxK2NlQVJwTVN4eFhSZjdJRHYyb3ZUME9OS0xQRFkwN05NajVMRFljMC82cVRVS2M3VHJ4SCs4Nng2b2pMMTN4MFlJOEYydGovTjRkUTZBMlJmS1d0QXBXY3prUlNLdk4yMS9Zcy9RPQ==:f4.pdf)**

by Jeffery Hicks (1st Edition, Kindle Edition)

 $\star \star \star \star$  4.8 out of 5 Language : English File size : 2237 KB

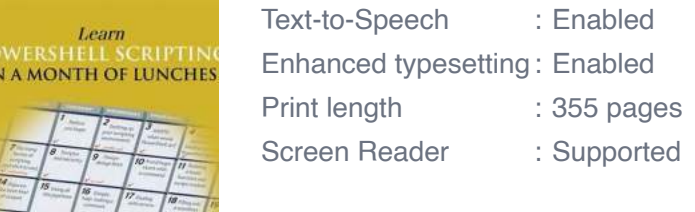

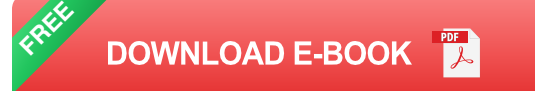

#### **Summary**

**DON JONES AND JEFFERY HIM III** MANNING

Discover how scripting is different from command-line PowerShell, as you explore concrete hands-on examples in this handy guide. The book includes and expands on many of the techniques presented in Learn PowerShell Toolmaking in a Month of Lunches.

Purchase of the print book includes a free eBook in PDF, Kindle, and ePub formats from Manning Publications.

#### About the Technology

Automate it! With Microsoft's PowerShell language, you can write scripts to control nearly every aspect of Windows. Just master a few straightforward scripting skills, and you'll be able to eliminate repetitive manual tasks, create custom reusable tools, and build effective pipelines and workflows. Once you start scripting in PowerShell, you'll be amazed at how many opportunities you'll find to save time and effort.

About the Book

Learn PowerShell Scripting in a Month of Lunches teaches you how to expand your command-line PowerShell skills into effective scripts and tools. In 27 bitesize lessons, you'll discover instantly useful techniques for writing efficient code, finding and squashing bugs, organizing your scripts into libraries, and much more. Advanced scripters will even learn to access the .NET Framework, store data long term, and create nice user interfaces.

#### What's Inside

- Designing functions and scripts  $\mathcal{L}_{\mathcal{A}}$
- **Effective pipeline usage**
- Dealing with errors and bugs  $\blacksquare$
- Professional-grade scripting practices m.

#### About the Reader

Written for devs and IT pros comfortable with PowerShell and Windows.

#### About the Authors

Don Jones is a PowerShell MVP, speaker, and trainer who has written dozens of books on information technology topics. Jeffery Hicks is a PowerShell MVP and an independent consultant, trainer, and author. Don and Jeff coauthored Manning's Learn Windows PowerShell in a Month of Lunches, Learn PowerShell Toolmaking in a Month of Lunches, and PowerShell in Depth.

#### Table of Contents

## 1. **PART 1 - TO SCRIPTING**

- 2. Before you begin
- 3. Setting up your scripting environment
- 4. WWPD: what would PowerShell do?
- 5. Review: parameter binding and the PowerShell pipeline
- 6. Scripting language crash course
- 7. The many forms of scripting (and which to use)
- 8. Scripts and security

## 9. **PART 2 - BUILDING A POWERSHELL SCRIPT**

- 10. Always design first
- 11. Avoiding bugs: start with a command
- 12. Building a basic function and script module
- 13. Going advanced with your function
- 14. Objects: the best kind of output
- 15. Using all the pipelines
- 16. Simple help: making a comment
- 17. Dealing with errors
- 18. Filling out a manifest

## 19. **PART 3 - GROWN-UP SCRIPTING**

- 20. Changing your brain when it comes to scripting
- 21. Professional-grade scripting
- 22. An to source control with git
- 23. Pestering your script
- 24. Signing your script
- 25. Publishing your script

## 26. **PART 4 - ADVANCED TECHNIQUES**

- 27. Squashing bugs
- 28. Making script output prettier
- 29. Wrapping up the .NET Framework
- 30. Storing data-not in Excel!
- 31. Never the end

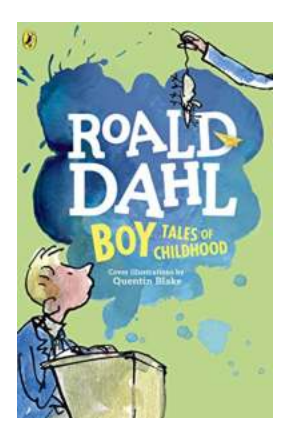

# **[Boy: Tales of Childhood by Roald Dahl - A](http://epilogueepic.com/Boy%20Tales%20of%20Childhood%20by%20Roald%20Dahl%20-%20A%20Journey%20into%20Imagination%20and%20Wonder.pdf) Journey into Imagination and Wonder**

Roald Dahl, the beloved author of enchanting stories like Charlie and the Chocolate Factory and Matilda, takes readers on a captivating journey...

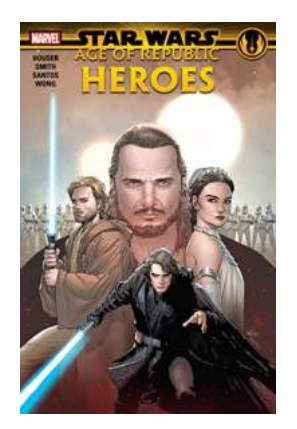

# **[The Epic Saga Continues: Age of Republic](http://epilogueepic.com/The%20Epic%20Saga%20Continues%20Age%20of%20Republic%20Heroes%20Star%20Wars.pdf) Heroes Star Wars**

When it comes to intergalactic adventures and thrilling battles, Star Wars has always been a force to be reckoned with. The iconic franchise has captured the hearts of...

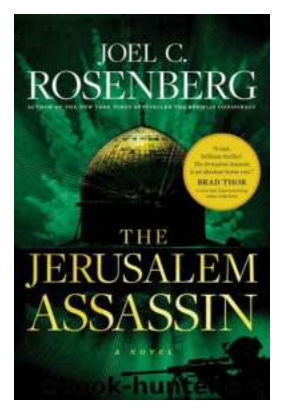

# **[Marcus Ryker Political And Military Action](http://epilogueepic.com/Marcus%20Ryker%20Political%20And%20Military%20Action%20Thriller%20A%20Gripping%20Tale%20of%20Intrigue%20and%20Suspense.pdf?k=R1ZqTS8zRU5sbWxvazQrUlZMdGlWcUlZaVltUlNjZGtrN1pNa21BV0VBWktPamJzTU5KTUxBSGl0cklrWElyWlljV1FWTG0xKzA1RlFnLzJnTzNSY1VHNGIrVy84Nmc1ajduUXFVdzMrSWtWV1VxSjhFVkR3dmFuNUFiWVliN2Y=:f4) Thriller: A Gripping Tale of Intrigue and Suspense**

In the competitive world of political and military thrillers, only a few authors manage to captivate readers with their gripping narratives and complex...

## **[Learn PowerShell Scripting In Month Of](http://epilogueepic.com/Learn%20PowerShell%20Scripting%20In%20Month%20Of%20Lunches%20-%20The%20Ultimate%20Guide.pdf?k=amNsRDNoY1BwZ3NvYlNtMVFOaDFJYVZMNlBsOElWTXpBejJIVk5NVVBSaVJaZk9xeHhURzdFYi9IVTBlMDJheUM3ZzlXODNrVEhqVm1ua3dPL0M0SVE9PQ==:f4) Lunches - The Ultimate Guide**

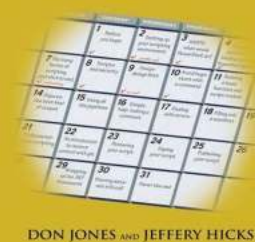

**N** MANNING

Learn

IN A MONTH OF LUNCHES

**OWERSHE** 

PowerShell has become an essential skill for IT professionals and system administrators who want to automate tasks, manage computer systems, and streamline daily operations....

# LIFETIME CONTRIBUTIONS IN PHYSICAL EDUCATION 0

## **[The Ultimate Guide to Lifetime Contributions In](http://epilogueepic.com/The%20Ultimate%20Guide%20to%20Lifetime%20Contributions%20In%20Physical%20Education.pdf) Physical Education**

Physical education plays a crucial role in shaping individuals' lives by instilling lifelong health habits, promoting active lifestyles, and fostering a positive mindset...

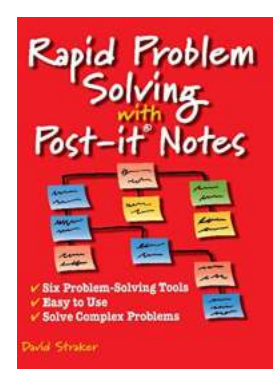

# **[Rapid Problem Solving With Post It Notes](http://epilogueepic.com/Rapid%20Problem%20Solving%20With%20Post%20It%20Notes.pdf)**

Are you constantly facing complex problems that require immediate attention and solutions? Do you find it challenging to brainstorm and organize ideas...

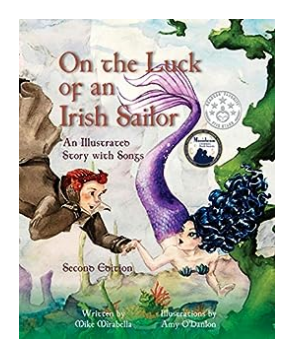

# **[An Illustrated Story With Songs - A Captivating](http://epilogueepic.com/An%20Illustrated%20Story%20With%20Songs%20-%20A%20Captivating%20Journey%20full%20of%20Music.pdf?k=eU1mWXFweDZ4Zy9KTHVwNHdhTlEzaTNVS1c5b1VUNnluOGRYUWdiUkhIc0NEMWp6T1hrd1pQWEpqcHc3Tm1WTThwK0NJUFpJTE9GZ2RldUcxa0V0MXc9PQ==:f4) Journey full of Music**

Imagine a captivating journey where words come to life through enchanting illustrations, and music fills the air, evoking emotions you never knew you had. An illustrated...

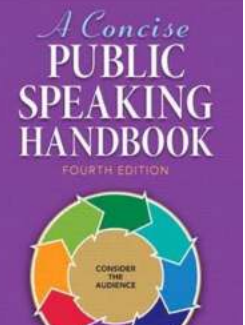

# **The Ultimate Concise Public Speaking [Handbook Downloads: Master the Art of](http://epilogueepic.com/The%20Ultimate%20Concise%20Public%20Speaking%20Handbook%20Downloads%20Master%20the%20Art%20of%20Effective%20Communication.pdf) Effective Communication**

Are you tired of feeling nervous every time you have to speak in public? Do you want to captivate your audience and deliver compelling speeches with confidence? Look no...

learn powershell scripting in a month of lunches learn powershell scripting in a month of lunches pdf learn powershell scripting in a month of lunches second edition learn powershell scripting in a month of lunches pdf download learn powershell scripting in a month of lunches pdf free windows powershell integrated scripting environment learn scripting in powershell